## eskį bir tapınak duvarındakį kįtabe

\*gürültü patırtının ortasında sukunetle dolaş; sessizliğin içinde huzur bulunduğunu unutma

\*başka türlü davranmak açıkça gerekmedikçe herkesle dost olmaya çalış, ama kimseye teslim olma

\*telaşsız açık ve seçik konuş, başkalarına da kulak ver, aptal ve cahil oldukları zaman bile dinle onları; çünkü dünyada herkesin bir hikayesi vardır. \*yalnız planların değil, başarılarının da tadını çıkarmaya çalış

\*ne kadar küçük olursa olsun, işinle ilgilen; hayattaki dayanağın odur.

\*olduğun gibi görün, sevmediğin zaman sever gibi yapma

\*yılların geçmesine öfkelenme, gençliğe yakışan şeyleri gülümseyerek teslim et geçmişe

\*arasıra isyana yönelecek olsan bile hatırla ki, kainatı yargılamak imkansızdır bunun için kavgalarını sürdürürken bile kendi kendinle barış içinde ol

\*görmeye çalış ki bütün kötülüklere rağmen dünya yine de güzeldir

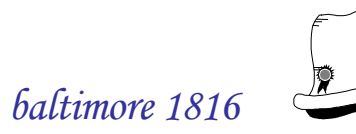